## **Blocking and repeated measures in ANOVA:**

The idea here is that we have some effect we want to "eliminate", and some effect that we're interested in.

*Randomized complete block:*

In many ways this resembles a two way mixed model ANOVA. But instead of being interested in the variation (the random variation), we're now trying to get rid of it.

Let's take a look at an example:

We have rats from four suppliers. We want to evaluate the effect of a new diabetes drug that increases insulin production and compare this to an old drug at the same time. We're worried that since our rats are from three different suppliers we may get a "rat" effect which might confuse the results we're interested in.

We decide that we will take three rats from each supplier and randomly assign it to one of the following treatments:

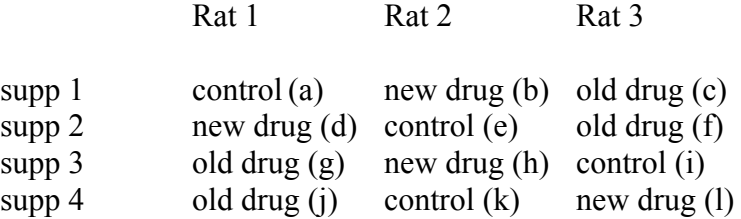

where the lower case letters are the measured insulin production.

Now when we re-arrange our data, we get the following:

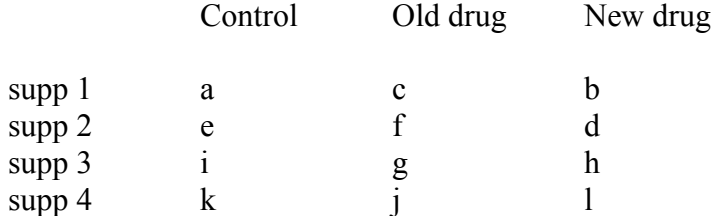

Notice that this now looks a little bit like a two way ANOVA with "drug" as one factor and "supplier" as the other factor.

This way, we can eliminate the variation due to supplier.

Also note that there is only one observation at each "crossing" of drug and supplier.

This is very similar to example 12.4 on page 271.

This is called a randomized block design.

Subjects are assigned at random within each block. In this case the "block" is the factor we're not really interested in - "supplier".

So how is this analyzed?

Most of the equations stay the same, but there are some important points:

It is impossible to calculate the interaction because there are no replicates within each combination of "factors".

There is no  $SS_{within}$ , and to test for interaction we need to do  $SS_{interaction}/SS_{within}$ 

Usually, we only have one observation for every combination of "factors".

(You'd need at least two observations to calculate a  $SS<sub>within</sub>$ ).

However, there is still "variation" that's unaccounted for.

We have variation due to supplier, and variation due to drug, but these two sources of variation do not add up to the "total" variation that's present.

Very similar to  $SS_{within}$ , we now have  $SS_{error} = SS_{remainder} = SS_{residual}$ 

(three different names for the same thing - notice that SSwithin is actually a special form of  $SS_{residuals}$ , so we've been using this the whole time:

R even calls this SSresiduals in any ANOVA printout.

So basically, it's similar to SSwithin, but calculated differently.

For most purposes, it's easiest to calculate as:

 $SS_{total}$  -  $SS_{factor A}$  -  $SS_{factor B}$  =  $SS_{residual}$ 

The precise calculations are very similar to what we've done so far:

 $SS<sub>total</sub>$  = the total sum of squares = sum of (each obs. - grand mean)<sup>2</sup>

(see 12.28, p. 267 for formula)

 $SS<sub>factor A</sub>$  = sum of squares for between groups for factor A

sum of b x (mean for each column of factor a - grand mean)<sup>2</sup>

(see 12.30, p. 268 for formula)

 $SS<sub>factor B</sub>$  = sum of squares for between groups for factor B

sum of a x (mean for each row of factor  $b - \text{grand mean}^2$ )

(see 12.31, p. 268 for forumula)

And SSresidual as above

*Comment:* the formula references in table 12.4 on p. 268 are wrong. Increase each reference by 1 (e.g., 12.27 should be 12.28)

Basically, it's very similar to what we did with two way ANOVA's, except that there is no interaction (and, incidentally,  $SS_{cells} = SS_{total}$ )

We arrange everything into an ANOVA table:

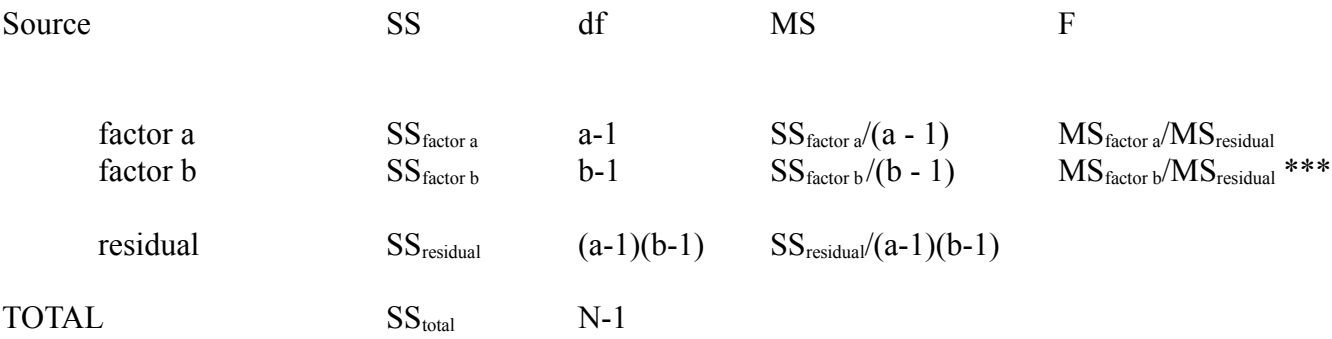

\*\*\* often we're not interested in testing this since this is a "confounding" factor. It just gets in the way, and we want to "remove" the variation caused by this from our analysis.

Also notice how we calculate F; we compare all the MS's with the MS<sub>residual</sub> (a lot less confusing that the mixed model stuff we were discussing).

Some texts will refer to this as a one-way design since we're really only interested in the effects of one of the factors.

So let's do an example  $(12.4, p. 271)$ :

The setup is very similar to what was described above with the mice. But this time we're investigating the effects of anesthetic on cats:

We get 15 cats, but each group of 5 cats comes from a different supplier.

Each supplier may feed the cats different things, or keep them housed differently.

This might cause cats from different suppliers to react differently.

We want to test the effects of three different anesthetics:

Go through Example 12.4.

Note how we take each cat from each supplier and randomly assign it to one of the treatments:

We measure the amount of time it takes for the anesthetic to work.

We then arrange these into blocks vs. treatments, as on the bottom of the page.

We calculate the various SS's, as described above, and wind up with the ANOVA table at the top of page 272.

From this we calculate F, and find that the anesthetics are not all equally effective.

Here's how to do the same example in R:

```
time \leq scan()
8.25 11.25 10.75 11.00 12.50 11.75 10.25 12.00 11.25 9.50 9.75
9.00 8.75 11.00 10.00
treat \leq - scan()
1 2 3 1 2 3 1 2 3 1 2 3 1 2 3 
supp \leftarrow scan()1 1 1 2 2 2 3 3 3 4 4 4 5 5 5
```
(notice that you can use numbers for treatment effects or blocking effects, you just need to tell R that they're factors:)

```
treat <- factor(treat)
supp <- factor(supp)
```
and then finally, we can do the ANOVA:

cats  $\leq$  aov(time  $\sim$  treat + supp) summary(cats)

Notice the "+" this time. This means to do the ANOVA *without* interaction.

If you try to get an interaction (i.e., do "treat  $*$  supp" in the aov statement), R won't give you an error. It simply won't print any F tests!

And we get the R printout:

```
 Df Sum Sq Mean Sq F value Pr(>F) 
treat 2 7.708 3.854 10.423 0.00592 **
supp 4 11.067 2.767 7.482 0.00823 **
Residuals 8 2.958 0.370 
---
Signif. codes: 0 '***' 0.001 '**' 0.01 '*' 0.05 '.' 0.1 ' ' 1
```
Which is identical to what is given at the top of page 272.

If you wanted to investigate the effects of the anesthetics in more detail, you could follow up with Tukey's:

TukeyHSD(cats)

And get the following results:

 Tukey multiple comparisons of means 95% family-wise confidence level Fit:  $aov(formula = time ~ true + supp)$ \$treat diff lwr upr p adj 2-1 1.75 0.65102876 2.8489712 0.0047114 3-1 1.00 -0.09897124 2.0989712 0.0730158 3-2 -0.75 -1.84897124 0.3489712 0.1869197 \$supp diff lwr upr p adj 2-1 1.6666667 -0.04867071 3.38200404 0.0571436 3-1 1.0833333 -0.63200404 2.79867071 0.2761233 4-1 -0.6666667 -2.38200404 1.04867071 0.6756233 5-1 -0.1666667 -1.88200404 1.54867071 0.9966736 3-2 -0.5833333 -2.29867071 1.13200404 0.7650208 4-2 -2.3333333 -4.04867071 -0.61799596 0.0098156 5-2 -1.8333333 -3.54867071 -0.11799596 0.0362507 4-3 -1.7500000 -3.46533738 -0.03466262 0.0454767 5-3 -1.2500000 -2.96533738 0.46533738 0.1788105 5-4 0.5000000 -1.21533738 2.21533738 0.8454442

We're really not interested in the effect of supplier. Rather, we want to look at the effect of our treatments and we get the following:

treatment 1 treatment 3 treatment 2

 $\mathcal{L}_\text{max}$ 

(incidentally, how do you get the means for your groups? In R it can be a bit difficult, but here's one option:

```
tapply(time, treat, mean)
```
 1 2 3 9.55 11.30 10.55

 $\mathcal{L}_\text{max}$  , where  $\mathcal{L}_\text{max}$  , we have the set of the set of the set of the set of the set of the set of the set of the set of the set of the set of the set of the set of the set of the set of the set of the set of

Give "tapply" first your measurement variable, then your grouping variable, and then the statistic you want (mean) in this case. The "help" function for "tapply" is totally impossible to understand!

You could also do:

tapply(time,list(treat,supp),mean)

If you wanted the means for all "rows" and "columns" combined. Notice that this is useless/silly in this example since we only have one observation at each level of supp and treat.

## *Repeated measures:*

A repeated measures design is almost identical to the randomized complete block design we just discussed.

Usually, though, we test the same subject on all three treatments. It's a bit like a "paired" design, with more than two samples.

Suppose we want to determine the effect of our anesthetic.

We take each cat, administer anesthetic a, and take our measurement

Let each cat recover. Administer anesthetic b, take our measurement

Etc.

The analysis would be identical, but this time "cat" would be the blocking factor rather than the supplier.

You should still select your cats at random.

The order in which you administer the anesthetic should be random (if possible) as well.

That's not always possible. Suppose you select 24 people and ask them to do strength training.

You're interested in the effect of strength training after 20 days and after 40 days.

Obviously you can't do this in a random order!

Let's do an example of a repeated measures design:

Here's an example (loosely based on another text):

We want to investigate the effect of strength training on 7 volunteers. We get the following results (ability to lift a certain weight).

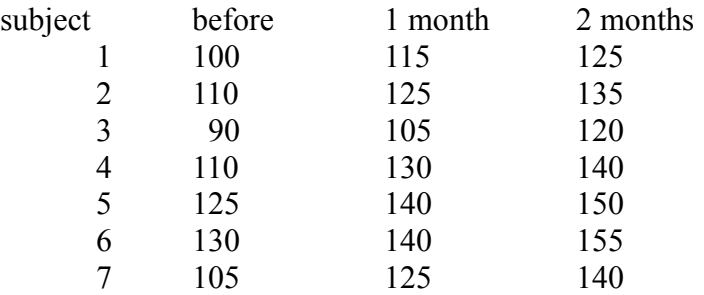

First, let's set up our hypothesis:

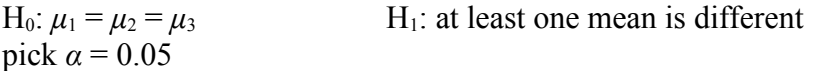

Now let's calculate the various SS's (I'm not doing this by hand!):

 $SS<sub>subject</sub> = 2995.24$  $SS<sub>month</sub> = 2730.95$  $SS_{residual} = 69.05$ 

And arrange everything into an ANOVA table (here's the R printout):

 Df Sum Sq Mean Sq F value Pr(>F) subject 6 2995.24 499.21 86.759 3.525e-09 \*\*\* month 2 2730.95 1365.48 237.310 2.249e-10 \*\*\* Residuals 12 69.05 5.75

And we notice that strength training does have an effect. We follow up with Tukey's to get the following:

```
TukeyHSD(training)
  Tukey multiple comparisons of means
    95% family-wise confidence level
Fit: aov(formula = strength ~ month + subj)$month
        diff lwr upr p adj
1-0 15.71429 12.29360 19.13497 1.0e-07
2-0 27.85714 24.43646 31.27783 0.0e+00
2-1 12.14286 8.72217 15.56354 1.8e-06
```
The subject comparisons are not shown since they're not interesting.

Incidentally, what would happen if we did this incorrectly?

In other words, what would happen if we blindly used a one way ANOVA on these data, without accounting for the fact that it's the same subject for all three observations of the treatment?

Here's the ANOVA table:

 Df Sum Sq Mean Sq F value Pr(>F) month 2 2731 1365.5 8.021 0.00323 \*\* Residuals 18 3064 170.2

What happened? Notice that the p-value went way up (it's much higher). In other words, the repeated measures design in much more powerful (it has a much smaller p-value).

In fact, notice Tukey's:

```
 Tukey multiple comparisons of means
     95% family-wise confidence level
Fit: aov(formula = strength ~ month)
```
\$month diff lwr upr p adj 1-0 15.71429 -2.085009 33.51358 0.0890247 2-0 27.85714 10.057848 45.65644 0.0023317 2-1 12.14286 -5.656437 29.94215 0.2176453

Instead of showing us that all three months are different, it can only find a difference between month 0 and month 2.

Always use the correct design/analysis. It generally gives you much better results.

*We're still not done with ANOVA. We still want to look at the following designs:*

Nested

Multivariate = MANOVA (only briefly)

And we want to look at non-parametric equivalents (Kruskal-Wallis).